PDF形式等の地図からのマッチイングとエリアトレース GISに照らし合わせ、拡大し縮尺を合わせる機能

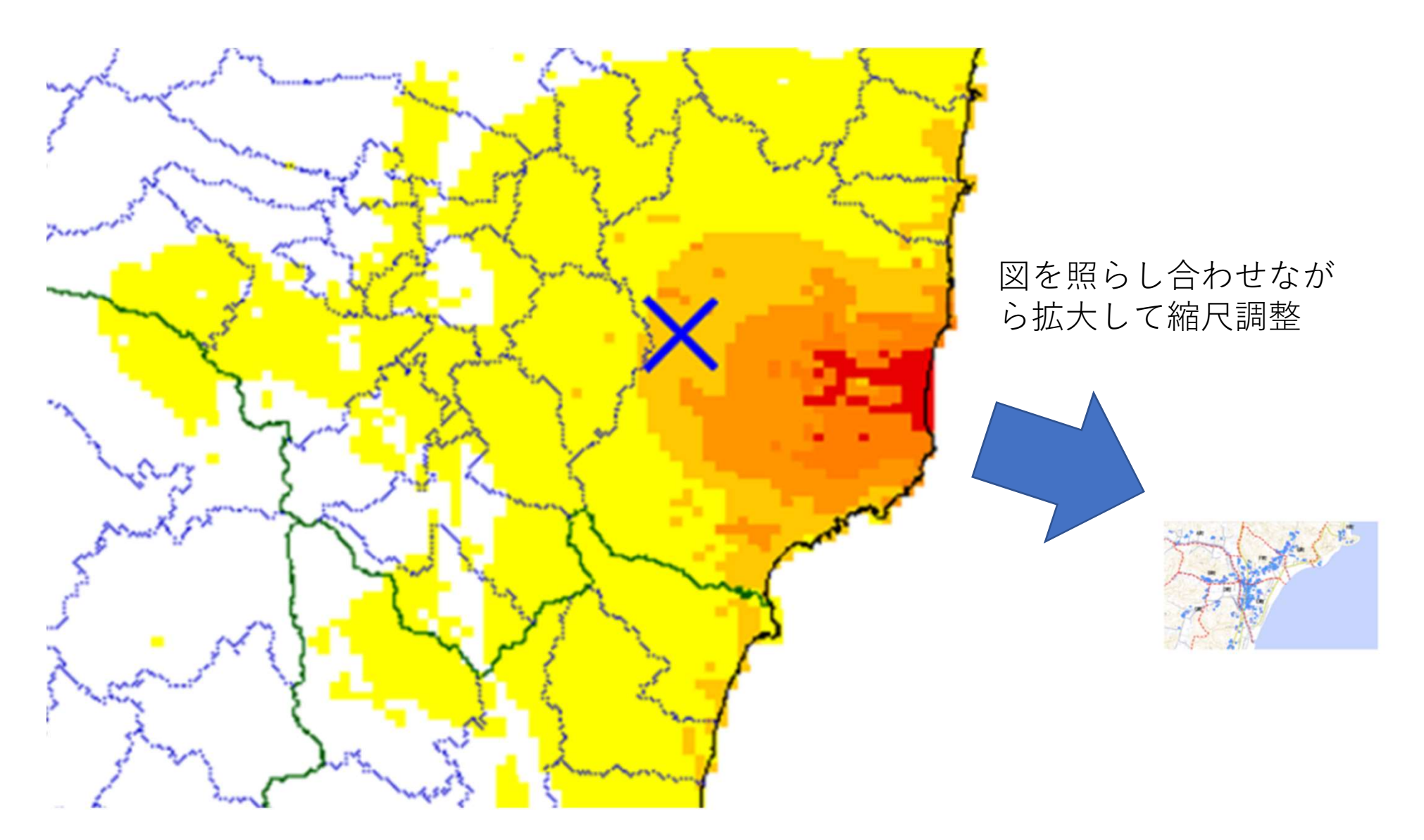

## 多角形選択ツール等によりトレースしエリアを設定する機能

## (震度5強の地域をトレースし、GISの地図と合わせて表示した例)

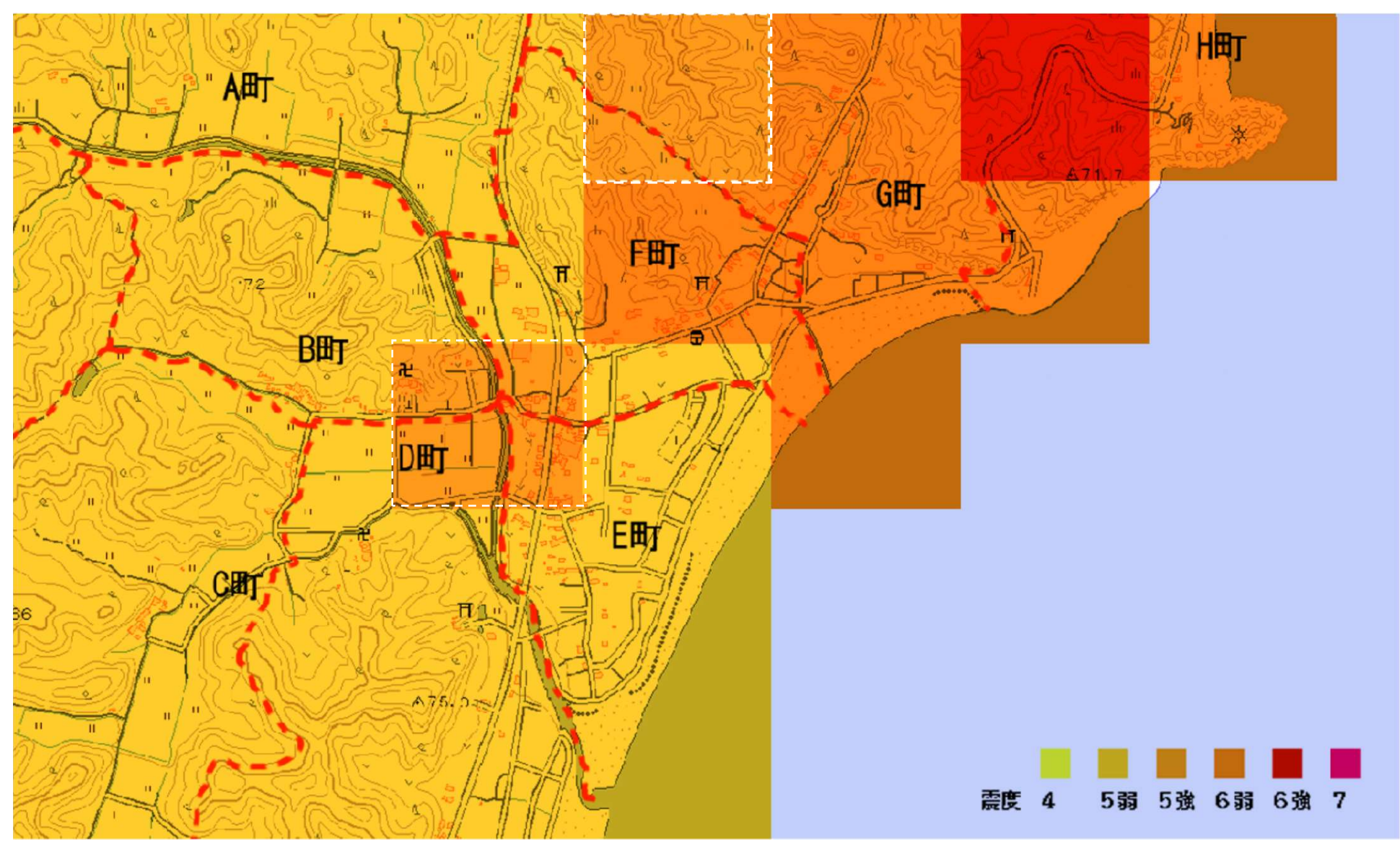